# Pham 77443

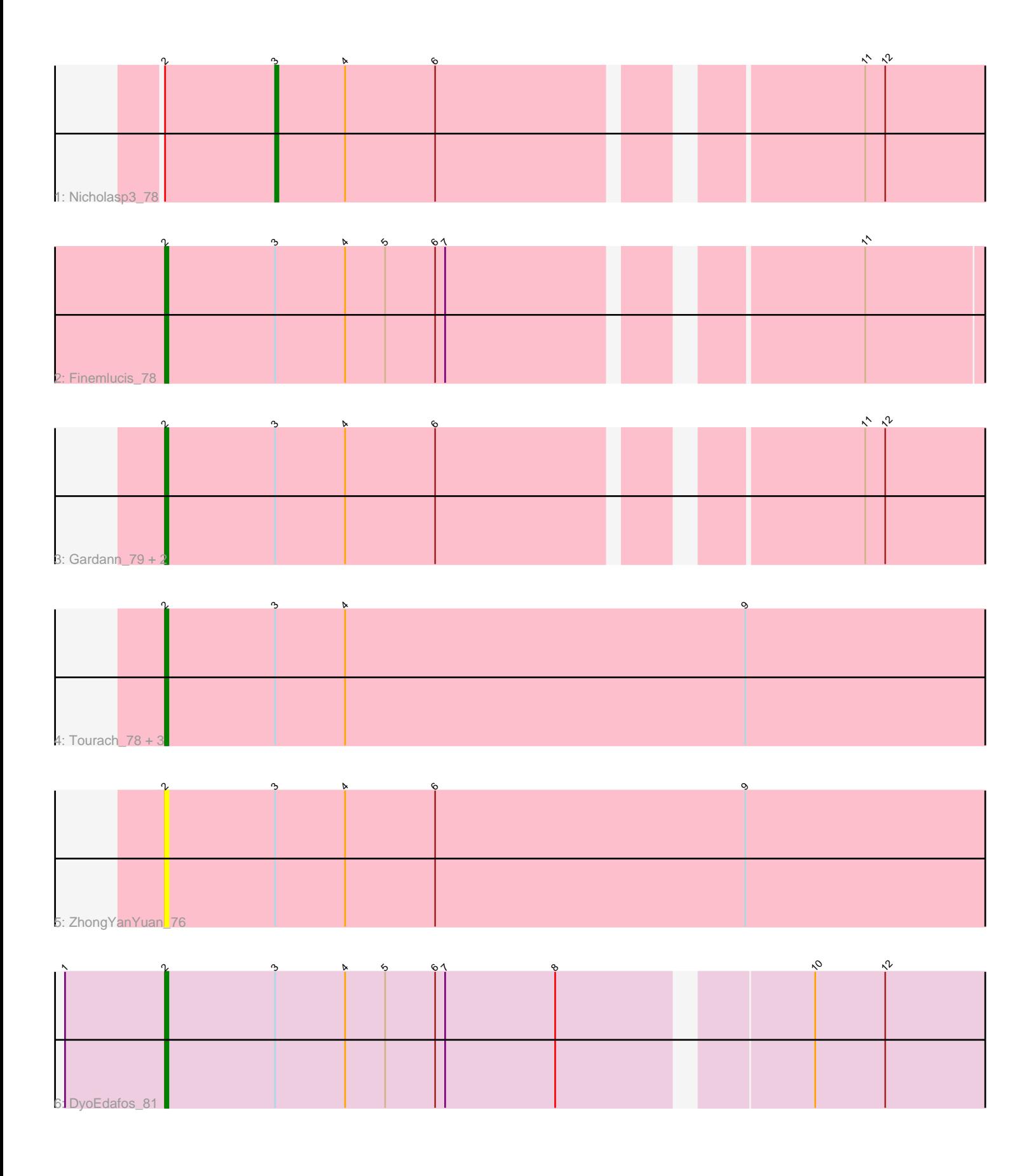

Note: Tracks are now grouped by subcluster and scaled. Switching in subcluster is indicated by changes in track color. Track scale is now set by default to display the region 30 bp upstream of start 1 to 30 bp downstream of the last possible start. If this default region is judged to be packed too tightly with annotated starts, the track will be further scaled to only show that region of the ORF with annotated starts. This action will be indicated by adding "Zoomed" to the title. For starts, yellow indicates the location of called starts comprised solely of Glimmer/GeneMark auto-annotations, green indicates the location of called starts with at least 1 manual gene annotation.

## Pham 77443 Report

This analysis was run 04/28/24 on database version 559.

Pham number 77443 has 11 members, 4 are drafts.

Phages represented in each track:

- Track 1 : Nicholasp3 78
- Track 2 : Finemlucis 78
- Track 3 : Gardann\_79, Rumpelstiltskin\_76, Wigglewiggle\_78
- Track 4 : Tourach 78, Claus 79, Hafay 80, Baoshan 76
- Track 5 : ZhongYanYuan\_76
- Track 6 : DyoEdafos 81

## **Summary of Final Annotations (See graph section above for start numbers):**

The start number called the most often in the published annotations is 2, it was called in 6 of the 7 non-draft genes in the pham.

Genes that call this "Most Annotated" start: • Baoshan\_76, Claus\_79, DyoEdafos\_81, Finemlucis\_78, Gardann\_79, Hafay\_80, Rumpelstiltskin\_76, Tourach\_78, Wigglewiggle\_78, ZhongYanYuan\_76,

Genes that have the "Most Annotated" start but do not call it: • Nicholasp3\_78,

Genes that do not have the "Most Annotated" start: •

## **Summary by start number:**

Start 2:

- Found in 11 of 11 ( 100.0% ) of genes in pham
- Manual Annotations of this start: 6 of 7
- Called 90.9% of time when present

• Phage (with cluster) where this start called: Baoshan\_76 (L2), Claus\_79 (L2),

DyoEdafos\_81 (L4), Finemlucis\_78 (L2), Gardann\_79 (L2), Hafay\_80 (L2),

Rumpelstiltskin\_76 (L2), Tourach\_78 (L2), Wigglewiggle\_78 (L2), ZhongYanYuan\_76  $(L2)$ ,

Start 3:

- Found in 11 of 11 ( 100.0% ) of genes in pham
- Manual Annotations of this start: 1 of 7
- Called 9.1% of time when present
- Phage (with cluster) where this start called: Nicholasp3 78 (L2),

#### **Summary by clusters:**

There are 2 clusters represented in this pham: L4, L2,

Info for manual annotations of cluster L2: •Start number 2 was manually annotated 5 times for cluster L2. •Start number 3 was manually annotated 1 time for cluster L2.

Info for manual annotations of cluster L4: •Start number 2 was manually annotated 1 time for cluster L4.

#### **Gene Information:**

Gene: Baoshan\_76 Start: 53019, Stop: 53267, Start Num: 2 Candidate Starts for Baoshan\_76: (Start: 2 @53019 has 6 MA's), (Start: 3 @53052 has 1 MA's), (4, 53073), (9, 53193),

Gene: Claus\_79 Start: 53085, Stop: 53333, Start Num: 2 Candidate Starts for Claus\_79: (Start: 2 @53085 has 6 MA's), (Start: 3 @53118 has 1 MA's), (4, 53139), (9, 53259),

Gene: DyoEdafos\_81 Start: 52595, Stop: 52834, Start Num: 2 Candidate Starts for DyoEdafos\_81: (1, 52565), (Start: 2 @52595 has 6 MA's), (Start: 3 @52628 has 1 MA's), (4, 52649), (5, 52661), (6, 52676), (7, 52679), (8, 52712), (10, 52781), (12, 52802),

Gene: Finemlucis\_78 Start: 53631, Stop: 53867, Start Num: 2 Candidate Starts for Finemlucis\_78: (Start: 2 @53631 has 6 MA's), (Start: 3 @53664 has 1 MA's), (4, 53685), (5, 53697), (6, 53712), (7, 53715), (11, 53826),

Gene: Gardann\_79 Start: 53003, Stop: 53236, Start Num: 2 Candidate Starts for Gardann\_79: (Start: 2 @53003 has 6 MA's), (Start: 3 @53036 has 1 MA's), (4, 53057), (6, 53084), (11, 53198), (12, 53204),

Gene: Hafay\_80 Start: 53080, Stop: 53328, Start Num: 2 Candidate Starts for Hafay\_80: (Start: 2 @53080 has 6 MA's), (Start: 3 @53113 has 1 MA's), (4, 53134), (9, 53254),

Gene: Nicholasp3\_78 Start: 53036, Stop: 53236, Start Num: 3 Candidate Starts for Nicholasp3\_78: (Start: 2 @53003 has 6 MA's), (Start: 3 @53036 has 1 MA's), (4, 53057), (6, 53084), (11, 53198), (12, 53204),

Gene: Rumpelstiltskin\_76 Start: 52796, Stop: 53029, Start Num: 2

Candidate Starts for Rumpelstiltskin\_76: (Start: 2 @52796 has 6 MA's), (Start: 3 @52829 has 1 MA's), (4, 52850), (6, 52877), (11, 52991), (12, 52997),

Gene: Tourach\_78 Start: 53270, Stop: 53518, Start Num: 2 Candidate Starts for Tourach\_78: (Start: 2 @53270 has 6 MA's), (Start: 3 @53303 has 1 MA's), (4, 53324), (9, 53444),

Gene: Wigglewiggle\_78 Start: 53027, Stop: 53260, Start Num: 2 Candidate Starts for Wigglewiggle\_78: (Start: 2 @53027 has 6 MA's), (Start: 3 @53060 has 1 MA's), (4, 53081), (6, 53108), (11, 53222), (12, 53228),

Gene: ZhongYanYuan\_76 Start: 52603, Stop: 52851, Start Num: 2 Candidate Starts for ZhongYanYuan\_76: (Start: 2 @52603 has 6 MA's), (Start: 3 @52636 has 1 MA's), (4, 52657), (6, 52684), (9, 52777),